## Protel DXP

Protel DXP

- 13 ISBN 9787502593285
- 10 ISBN 7502593284

出版时间:2007-1

 $1 \quad (2007 \quad 1 \quad 1)$ 

页数:354

版权说明:本站所提供下载的PDF图书仅提供预览和简介以及在线试读,请支持正版图书。

## www.tushu000.com

## Protel DXP

 $\begin{tabular}{ll} \multicolumn{2}{c}{\text{{\bf Protel DXP}}} \end{tabular} \vspace{0.5cm} \begin{tabular}{llll} \multicolumn{2}{c}{\text{{\bf Protel}}}} \multicolumn{2}{c}{\text{{\bf Protel}}} \end{tabular} \end{tabular}$ 

 $\emph{Protel DXP}$ 

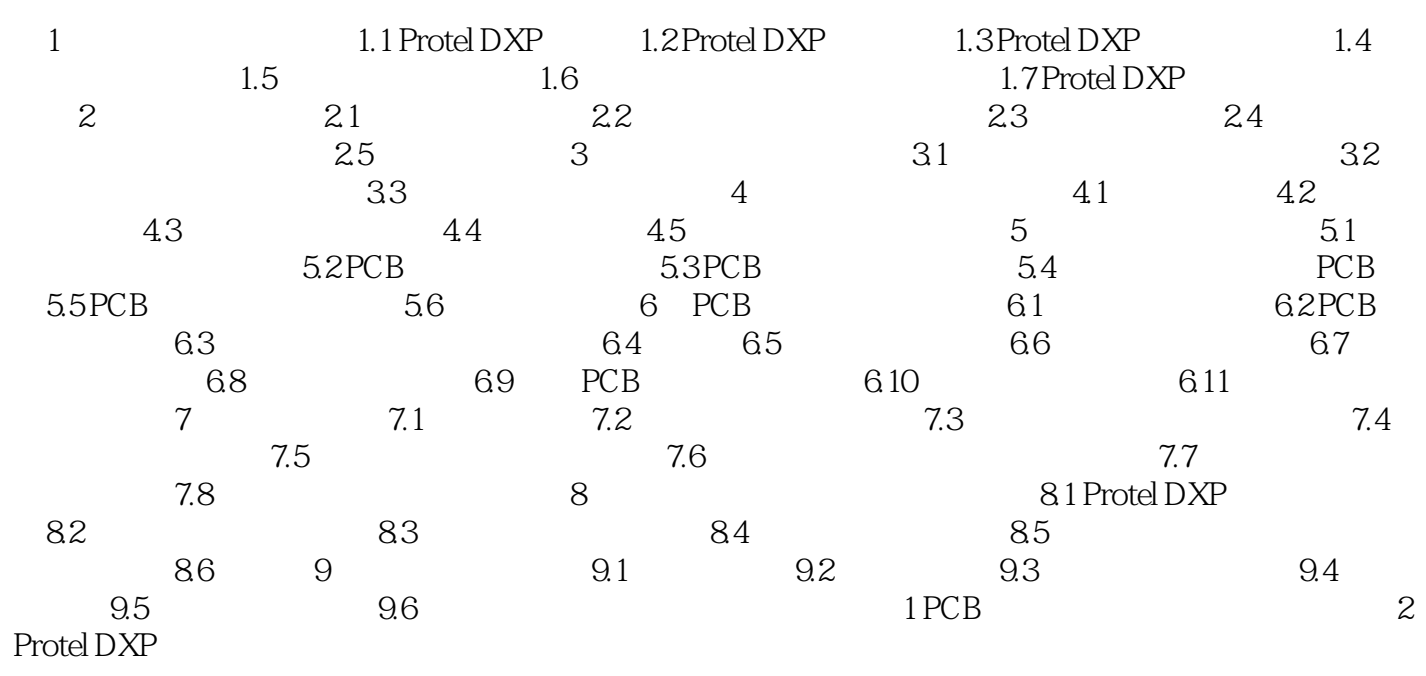

## Protel DXP

本站所提供下载的PDF图书仅提供预览和简介,请支持正版图书。

:www.tushu000.com